# archaeologie – bibL<sub>E</sub>X für Archäologen<sup>\*</sup> — kurzanleitung –

Lukas C. Bossert [info@biblatex-archaeologie.de](mailto:info@biblatex-archaeologie.de) Johannes Friedl

Version: 2.3.7 (2018/04/08)

#### **Zusammenfassung**

Der Stil setzt die Zitations- und Bibliographievorgaben um, die das Deutsches Archäologisches Institut (DAI) 2014 festgelegt hat. Verschiedene zusätzliche Optionen erlauben jedoch, das Erscheinungsbild den eigenen Vorlieben anzupassen. Der Stil ist nicht nur für Dokumente in deutscher Sprache geeignet, sondern unterstützt ebenso die Sprachen Englisch, Italienisch, Spanisch und Französisch.

Dieses Dokument ist die deutsche Kurzfassung der englischen Hauptdokumentation: Für eine vollständige Anleitung siehe die englische Stilbeschreibung **[online](http://mirrors.ctan.org/macros/latex/contrib/biblatex-contrib/archaeologie/archaeologie.pdf)** oder **lokal**.

Diese Dokumentation wurde nur bis Version 2.3.6 aktualisiert. Alle änderen in späteren Versionen stehen in der englischen Hauptdokumentation.

## **Inhaltsverzeichnis**

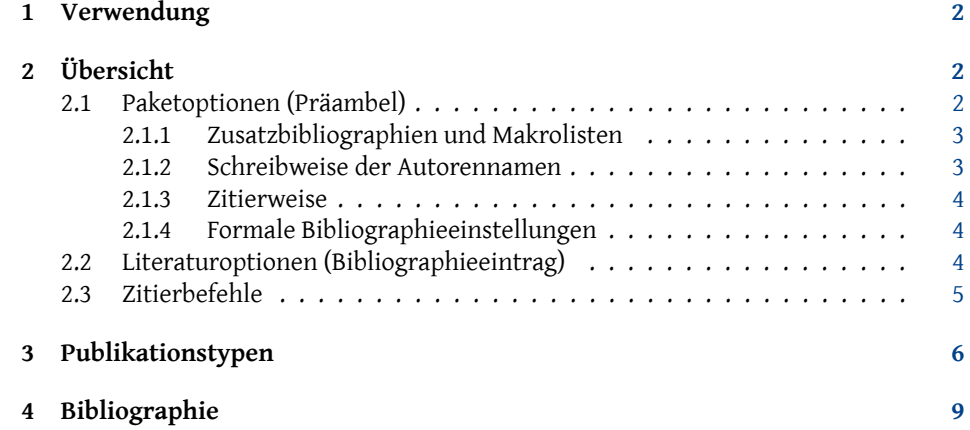

<sup>∗</sup>Ebenso geeignet für (Alt-)Philologen und (Alt-)Historiker. Weitere Informationen zum Code und zur Weiterentwicklung siehe <biblatex-archaeologie.de>: Anmerkungen und Kritik sind willkommen. Dank an [moewe](https://tex.stackexchange.com/users/35864/moewe) und [herbert](https://tex.stackexchange.com/users/2478/herbert) für ihre Hilfe.

## <span id="page-1-0"></span>**1 Verwendung**

archaeologie Der Name des Stils ist archaeologie und wird an entsprechender Stelle geladen.

```
\usepackage[style=archaeologie ,%
  \langleweitere Optionen)]{biblatex}
  \addbibresource{\langlebib-Datei}}
```
archaeologie funktioniert out-of-the-box und lädt hierfür standardmäßig den DAI-Stil im Autor-Jahr-System. Um schnell und einfach im DAI-Stil zu zitieren, bedarf es also keiner weiteren Einstellungen und Optionen.

Um den Stil den eigenen Bedürfnissen anzupassen können darüber hinaus verschiedene – weiter unten beschriebene – Optionen von archaeologie oder "konventionelle" biblatex-Optionen geladen werden.

Wie bei bibETEX gewohnt werden Zitate über einen der \cite-Befehle eingebunden, der \printbibliography-Befehl am Ende des Dokuments oder an gewünschter Stelle gibt eine Liste der verwendeten Bibliographie aus. Da archaeologie jedoch unterschiedliche Zitierweisen je Textsorte wie antiker Primärliteratur oder wissenschaftlicher Sekundärliteratur unterstützt, empfiehlt es sich, die Bibliographie dementsprechend aufzuteilen (z. B. Antike Quellen, Abkürzungen etc.). Einige Möglichkeiten zur Gestaltung der Bibliographie geben wir in Abschnitt [4.](#page-8-0)

Um die externen Bibliographien, die archaeologie optional bereitstellt, korrekt einzubinden, ist ein Input-Encoding von Nöten, das unter anderem auch griechische Schriftzeichen enthält. Für ETEX ist ein entsprechendes Encoding z. B. über \usepackage[utf8]{inputenc} zu erreichen. X<del>g</del>BT<sub>E</sub>X und LuaBT<sub>E</sub>X unterstützen Unicode von Hause aus.

## <span id="page-1-1"></span>**2 Übersicht**

Im Folgenden stellen wir etwas knapp die Optionen und Einstellungen vor, mit denen der Stil archaeologie aufgerufen werden kann. Wer mehr wissen will, sei auf die englische Hauptdokumentation verwiesen.

shorthand Wegen seiner Wichtigkeit soll das Bibliographiefeld (*Data Field*) shorthand gleich zu Beginn Erwähnung finden. Denn das Feld shorthand, das universal zu bibETFX gehört, eignet sich gerade für spezielle Zitationen jenseits der Standardzitierweise: nach DAI-Richtlinien betrifft das besonders Sigel, Corpora, Nachschlagewerke, Abkürzungen antiker Texte etc. Für einige dieser Zitate muss das Komma zwischen Publikations- und Seitennachweis, das DAI-Zitate standardmäßig enthalten (etwa Hölscher 2001, 143), entfernt werden: z. B. RIC V 53 anstelle RIC V, 53. Hierfür stellt archaeologie verschiedene Optionen bereit, die in Abschnitt [2.2](#page-3-2) erläutert werden.

#### <span id="page-1-2"></span>**2.1 Paketoptionen (Präambel)**

Die Optionen sind nicht Teil der oben angeführten Standardaktivierung von archaeologie, sondern können im Bedarfsfall ausgewählt werden.

Neben den archaeologie-Optionen kann man – quasi auf eigene Gefahr – noch die konventionellen biblatex-Optionen (insbesondere zur Formatierung der Abstände etc. des Literaturverzeichnisses) verwenden. Näheres zu diesen findet man in der Dokumentation von biblatex.

#### <span id="page-2-0"></span>**2.1.1 Zusatzbibliographien und Makrolisten**

- bibancient Lädt eine separate Bibliographie, in der knapp 600 antike Autoren und Werke gespeichert sind, die direkt im Text zitiert werden können. Alle Einträge enthalten keywords={ancient}, options={ancient}. Diese steuern die Zitationsform und ermöglichen nach Textsorten getrennte Bibliographien zu erstellen (s. Abschnitt [4\)](#page-8-0).
- bibcorpora Lädt eine separate Bibliographie, in der über 40 Corpora fertig zitierfähig gespeichert sind. Die Option lädt zusätzlich die Bibliographie archaeologie-lstabbrv.bib, deren separate Einbindung durch die Option lstabbrv (s. oben) erfolgt. Alle Corpora-Einträge enthalten keywords={corpus}, options={corpus}. Diese Einträge steuern die Zitationsform und ermöglichen nach Textsorten getrennte Bibliographien zu erstellen (s. Abschnitt [2.2](#page-3-2) und [4\)](#page-8-0).
- lstabbrv Aktiviert die separate Bibliographiedatei archaeologie-lstabbrv.bib, mit der man über ein Makro in der eigenen Bibliographie automatisch Zeitschriften oder Reihen nach den DAI-Abkürzungsrichtlinien zitieren kann.
- lstlocations Aktiviert die separate Bibliographiedatei archaeologie-lstlocations.bib, mit der man über ein Makro in der eigenen Bibliographie automatisch Städtennamen entsprechend der eingestellten Sprache exonym ausgegeben lassen kann.
- lstpublishers Aktiviert die separate Bibliographiedatei archaeologie-lstpublishers.bib, mit der man über ein kurzes Makro automatisch gängige Verlage für die Altertumswissenschaften in den Bibliograhpieeintrag einbinden kann.

#### <span id="page-2-1"></span>**2.1.2 Schreibweise der Autorennamen**

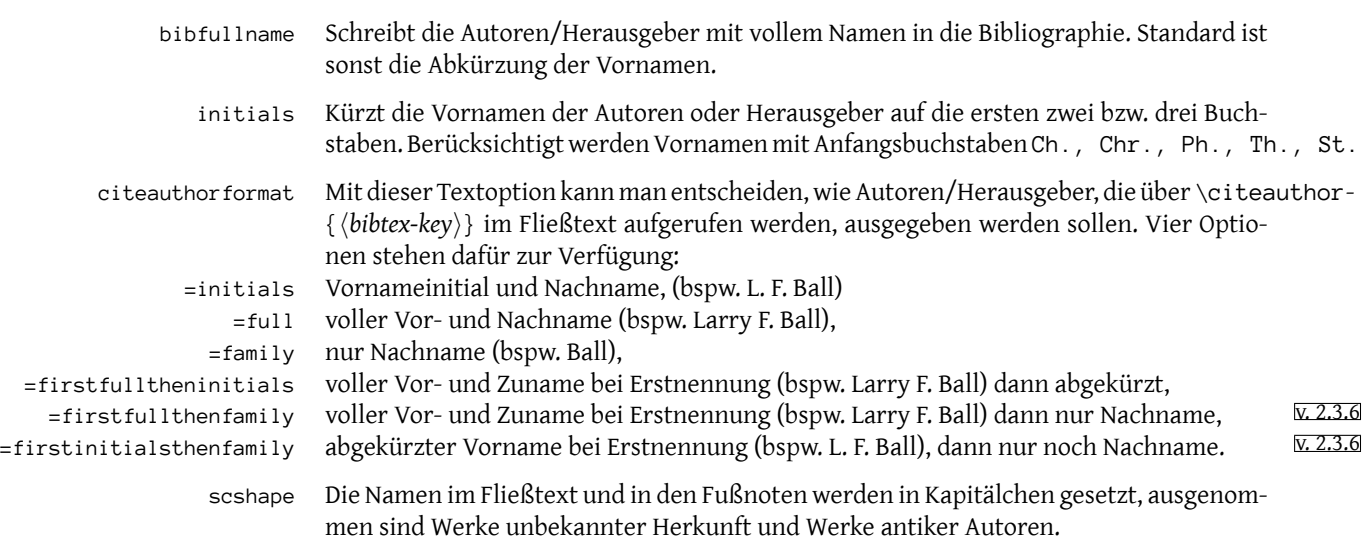

#### <span id="page-3-0"></span>**2.1.3 Zitierweise**

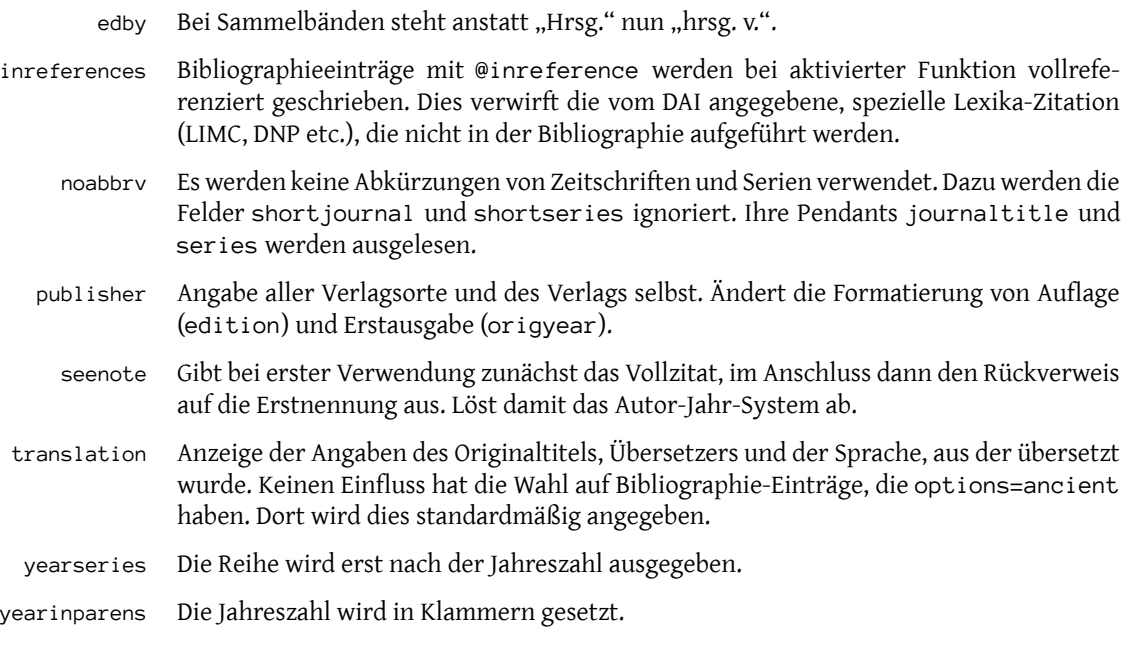

#### <span id="page-3-1"></span>**2.1.4 Formale Bibliographieeinstellungen**

- width Mit dieser Option wird in der Bibliographie der Abstand zwischen dem Label (Kurzzitat) und dem Vollzitat nach Belieben gesteuert.
- counter In der Bibliographie wird hinter jedem Eintrag die Anzahl an Zitationen im Fließtext vermerkt.

#### <span id="page-3-2"></span>**2.2 Literaturoptionen (Bibliographieeintrag)**

Zusätzlich kann ein einzelner Bibliographieeintrag durch folgende Werte in seinem options-Feld manipuliert werden. Dadurch ändert sich die Zitierweise in Zitat und/oder Bibliographie.

- ancient Zeichnet den Eintrag als antike Quelle aus, verwendet für das Zitat shorthand (z. B. Apul. met.). Nach dem Shorthand-Zitat folgt kein (sonst obligatorisches) abschließendes Komma; in der Bibliographie wird zudem der Herausgeber/Übersetzer, der Originaltitel und die Sprache, aus der übersetzt wurde, angegeben.
- frgancient Zeichnet den Eintrag als antikes Fragment aus. Entspricht der Option ancient, unterscheidet sich nur darin, dass anstelle des Autors der Herausgeber im Zitat angeführt wird. Die Option kann man dann für antike Texte verwenden, wenn z. B. die Autorschaft des Textes/der Fragmente unbekannt ist oder es allgemeiner Usus ist, den Herausgeber anstelle des Autors zu zitieren.
	- uniqueme Zeichnet den Eintrag (einer antiken Quellen) dahingehend aus, dass dieser über den Zusatz des Übersetzers bzw. der Serie bzw. des Herausgebers eindeutig gesetzt wird. Dies

empfiehlt sich, wenn neben einer Standardausgabe einer Quelle weitere Übersetzungen zitiert werden.

corpus Auch hier wird das shorthand-Feld ohne abschließendes Komma ausgegeben. Wichtig für beispielsweise Inschriften- oder Münzcorpora (CIL, AE, RIC, etc.).

#### <span id="page-4-0"></span>**2.3 Zitierbefehle**

\cite Die einfachste Art zu zitieren ist der Befehl \cite:

```
\setminuscite[\langleprenote\rangle][\langlepostnote\rangle]{\langlebibtex-key\rangle}
```
Dabei ist (prenote) eine einleitende Bemerkung (z. B. "Vgl."), (postnote) enthält für gewöhnlich die Seitenzahl. Wird nur ein optionales Argument gegeben, so ist das die Seitenzahl:

```
\cite[\langlepostnote}]{\langlebibtex-key}}
```
h*bibtex-key*i ist der Schlüssel des Bibliographieeintrags aus der bib-Datei (*entrykey*).

\cites Möchte man mehrere Autoren/Werke zugleich zitieren, eignet sich am besten der \cites-Befehl:

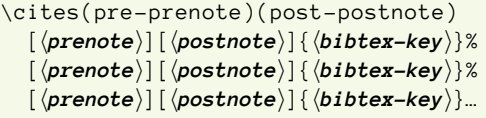

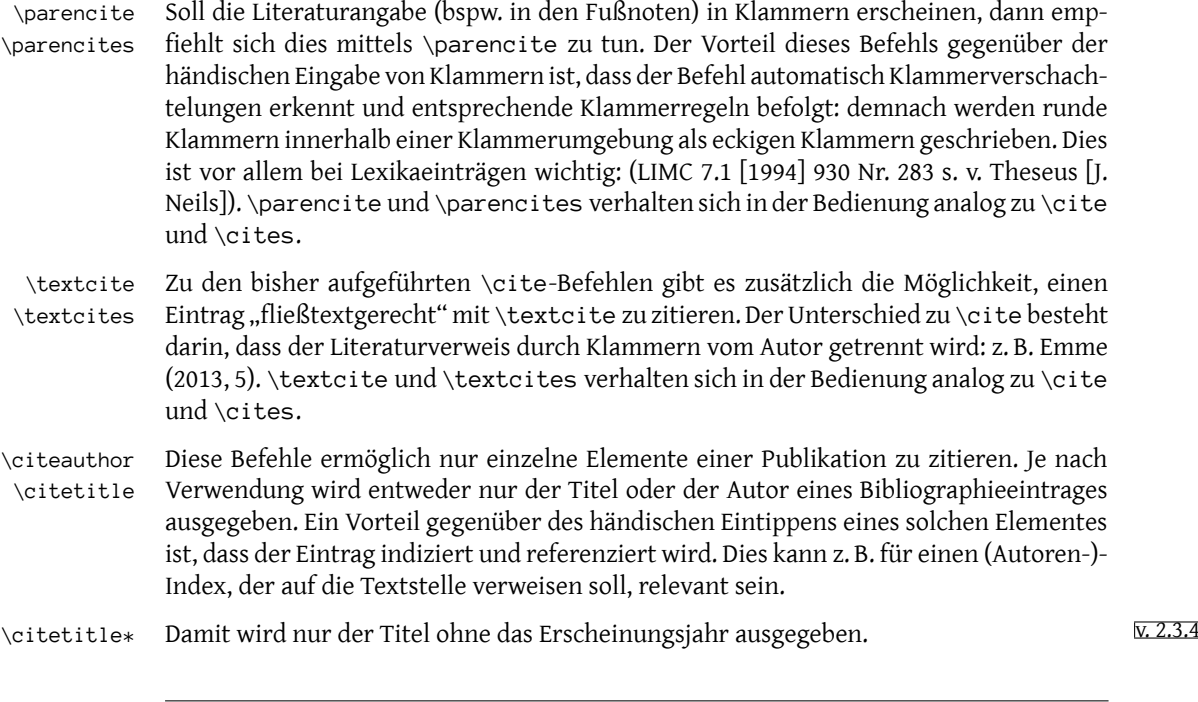

bibLFEX-style archaeologie 2.3.7 © by Lukas C. Bossert | Johannes Friedl

\citetranslator Zusätzlich gibt es noch die Möglichkeit den Übersetzer eines (insbesondere) antiken V.Z.3.0 Werkes anzugeben. Besonders wenn man einen antiken Text in Übersetzung zitiert, ist es üblich den Urheber der Übersetzung anzugeben. Ist kein Übersetzer vorhanden, dann gibt der Befehl einen selbst als Übersetzer an.

\citetranslator\* Die Sternchen-Variante gibt zusätzlich noch die Sprache an, aus der übersetzt wurde. <u>W. 2.3.0</u>

## <span id="page-5-0"></span>**3 Publikationstypen**

Im folgenden werden die zur Verfügung stehenden Publikationstypen (*Entry Type*) und ihre von archaeologie ausgelesenen Felder (*Data Field*) aufgelistet.

@article Für Artikel aus periodischen Zeitschriften.

**Notwendig:** author, title, subtitle, titleaddon, pages, journaltitle, shortjournal, volume, number, year

**Optional:** doi, url, urldate, eprint, eprinttype, note, addendum, pubstate

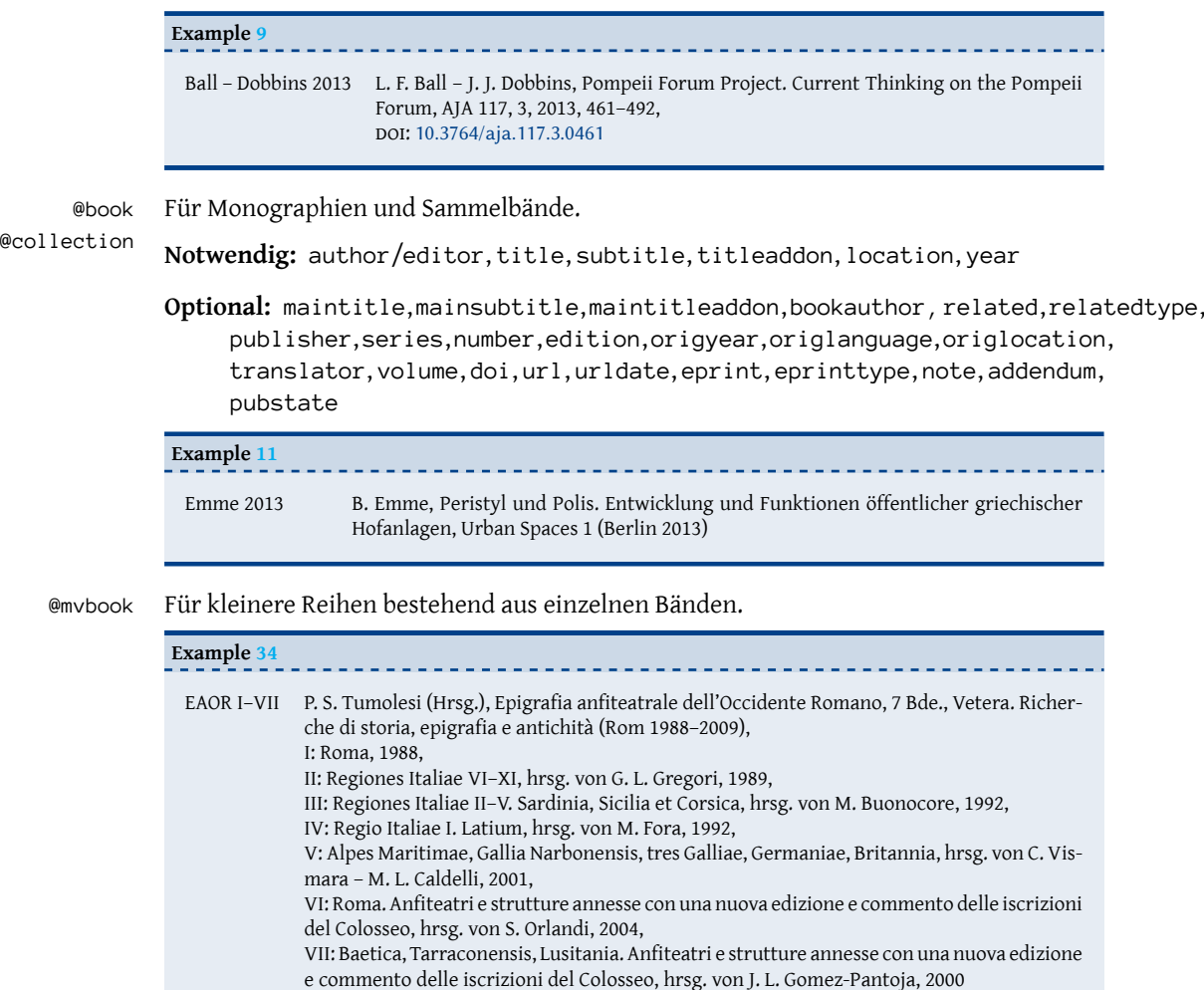

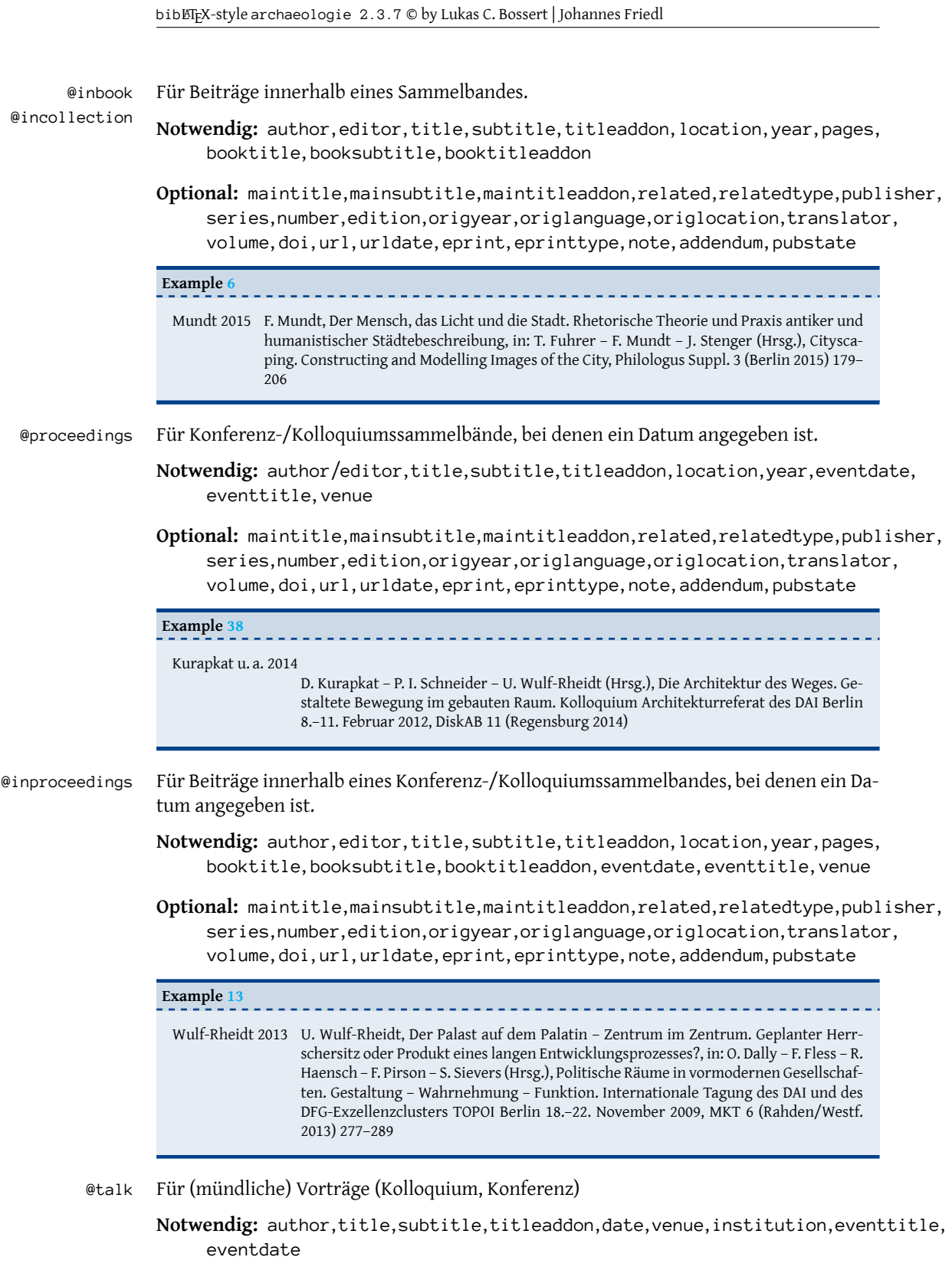

**Optional:** doi, url, urldate, eprint, eprinttype, note, addendum

[biblatex-archaeologie.de](http://www.biblatex-archaeologie.de) 7

bibLFEX-style archaeologie 2.3.7 © by Lukas C. Bossert | Johannes Friedl

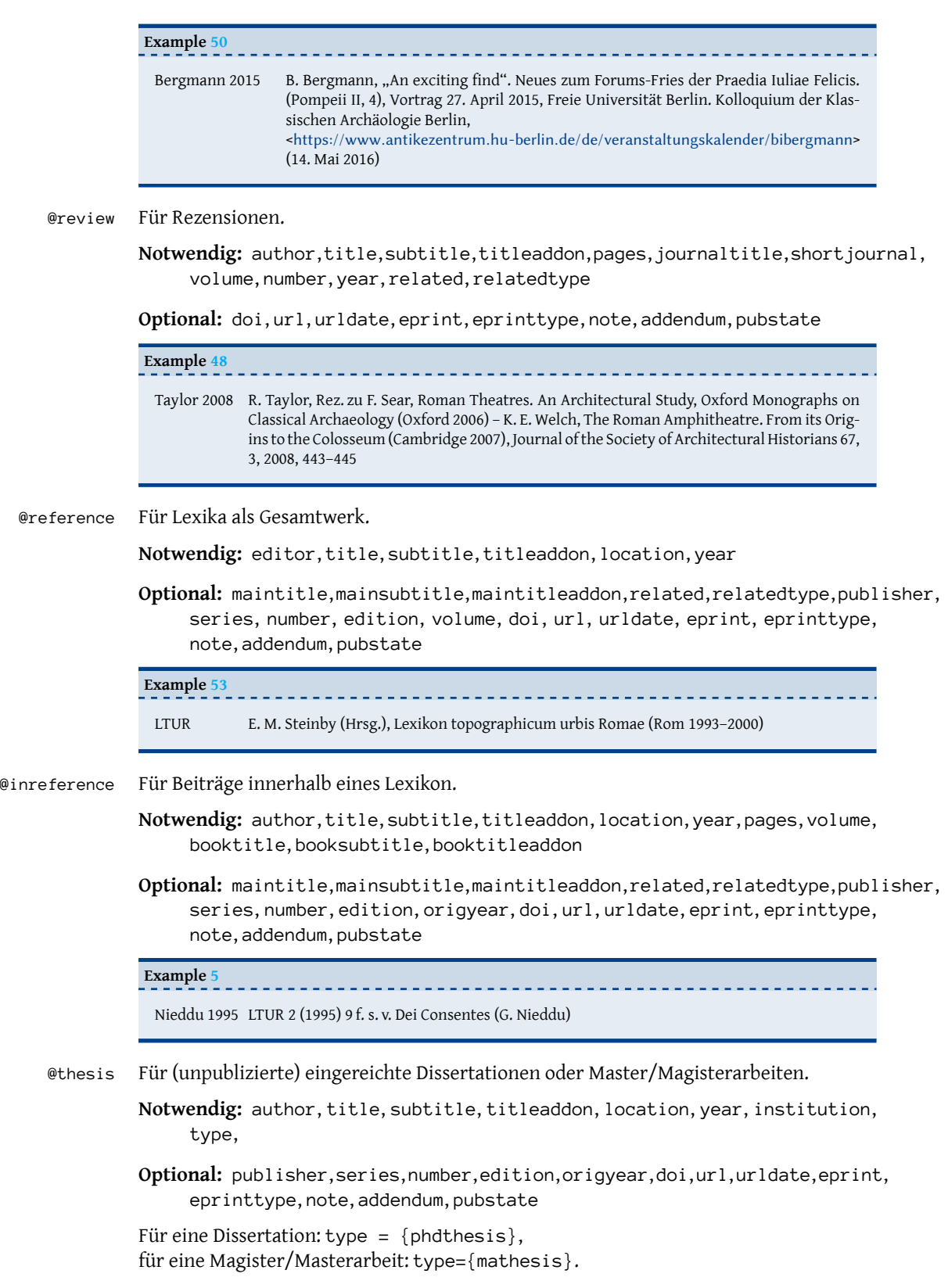

[biblatex-archaeologie.de](http://www.biblatex-archaeologie.de) 8

bibLFEX-style archaeologie 2.3.7 © by Lukas C. Bossert | Johannes Friedl

```
Example
```
Arnolds 2005

M. Arnolds, Funktionen republikanischer und frühkaiserzeitlicher Forumsbasiliken in Italien (Diss. Ruprecht-Karls-Universität zu Heidelberg 2005), urn: [urn:nbn:de:bsz:16-heidok-74406](http://www.nbn-resolving.org/urn:nbn:de:bsz:16-heidok-74406)

## <span id="page-8-0"></span>**4 Bibliographie**

\printbibliography Wie bei jedem Text mit zitierten Werken bedarf es einer Stelle, an der diese auch aufgeschlüsselt werden: die Bibliographie. Für Altertumswissenschaftler (und auch andere) ist es manchmal hilfreich, verschiedene Bibliographien im Dokument zu haben, die unterschiedliche Arten von Werken beinhalten, bspw. ein Quellenverzeichnis, Abkürzungen und Forschungsliteratur.

> Nachfolgend wird gezeigt, wie einem eine solche Bibliographieaufteilung mit archaeologie leicht gelingt. Dafür nutzen wir das keyword-Feld eines Bibliographieeintrages. Für jeden Bibliographietyp wählen wir eine Kategorie. Zunächst versehen wir in der bib-Datei alle antiken Texte, die bereits options={ancient} oder options={frgancient} enthalten sollten, mit dem Feld keyword={ancient}. Das gleiche machen wir für alle Publikationen, die spezielle Abkürzungen haben: Corpora, Lexika und Handbücher. Diese erhalten keyword={corpus}. Anschließend können wir antike Primärliteratur und abgekürzte Sigel/Corpora von sekundärer Forschungliteratur getrennt bibliographieren. BibET<sub>F</sub>X bietet hierfür eine einfache Filtermöglichkeit mit den Optionen keywort=… und notkeyword=… im \printbibliography-Befehl:

Mithilfe des keyword-Filters haben wir in den ersten beiden \printbibliography-Befehlen die entsprechende Literatur ausgewählt, im letzten \printbibliography-Befehl, der die "Restliteratur" auslesen soll, müssen dann alle zuvor verwendeten Filterbegriffe mithilfe eines Ausschlussverfahrens über notkeyword eingetragen werden: Die Forschungsliteratur beinhaltet also alle Publikationen, die nicht ancient und nicht corpus sind.

Die Optionen heading=bibliography und heading=subbibliography entscheiden über die Gliederung der Bibliographien untereinander. Mit der hier gewählten Einstellung erhalten wir demnach unnummerierte Unterbibliographien. Das Ergebnis der Zeilen könnte etwa so aussehen:

```
\printbibheading[%
 heading=bibliography,
 title={Bibliographie}]% Überschrift für Bibliographie
```
## **Bibliographie**

\printbibliography[*%* heading=subbibliography,

```
keyword=ancient,%
title={Antike Quellen}]
```
### **Antike Quellen**

```
Cic. Att. M. Tullius Cicero, Atticus-Briefe, epistulae ad Atticum, hrsg. und aus dem Lateini-
                schen übers. von H. Kasten, Tusculum Bücherei 3(Düsseldorf 1959; Nachdr. Düssel-
                dorf 1980)
```
Fest. W. M. Lindsay (Hrsg.), De verborum significatu quae supersunt cum Pauli epitome, Bibliotheca scriptorum et Graecorum et Romanorum Teubneriana (Leipzig 1913; Nachdr. Leipzig 1965)

```
\printbibliography[%
 heading=subbibliography,
 keyword=corpus,%
 title={Abkürzungen und Sigel}]
```

```
\printbibliography[%
 heading=subbibliography,
 notkeyword=ancient,%
 notkeyword=corpus,%
 title={Forschungsliteratur}]
```
#### **Abkürzungen und Sigel**

LTUR E. M. Steinby (Hrsg.), Lexikon topographicum urbis Romae (Rom 1993–2000)

#### **Forschungsliteratur**

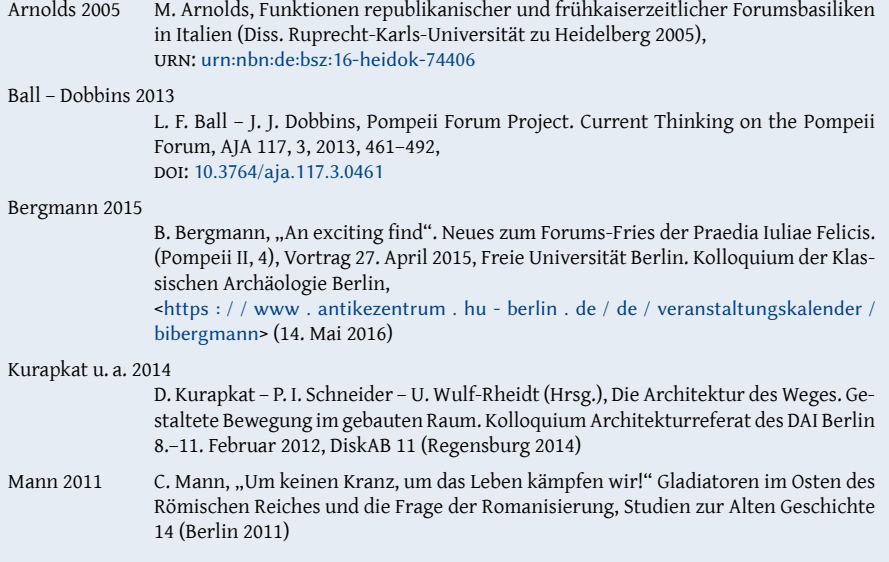

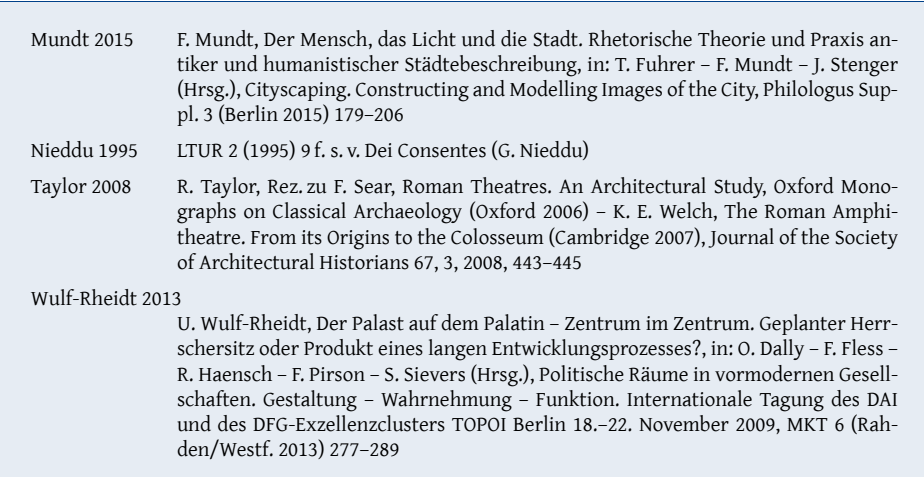

Mit dem eben beschriebenen Verfahren können mit beliebigen keyword-Begriffen beliebige Bibliographien über \printbibliography erstellt werden, die jeweils unterschiedliche Einträge haben können.

Ebenso hilfreich kann es sein, Abkürzungen von Zeitschriften und Reihen aufzulösen. BibETEX liest hierfür die im Feld shortjournal bzw. shortseries hinterlegten Abkürzungen aller Bibliographieeinträge aus und löst sie durch die Inhalte der Felder journaltitle bzw. series auf. Hierzu müssen die Felder jedoch beide befüllt sein: ein shortjournal-Eintrag ohne journaltitle-Entsprechung wird nicht indiziert und folglich in der Liste fehlen.

Die Abkürzungsliste erhält man für Zeitschriften mit:

```
\printbiblist[%
 heading=subbibliography,
 title={Zeitschriftenabkürzungen}%
]{shortjournal}
```
#### **Zeitschriftenabkürzungen**

AJA American Journal of Archaeology

und für Reihen mit:

```
\printbiblist[%
 heading=subbibliography,
 title={Reihenabkürzungen}%
]{shortseries}
Reihenabkürzungen
```
DiskAB Diskussionen zur archäologischen Bauforschung

MKT Menschen – Kulturen – Traditionen. Studien aus den Forschungsclustern des Deutschen Archäologischen Instituts

Philologus Suppl.Philologus. Zeitschrift für das klassische Altertum Supplement